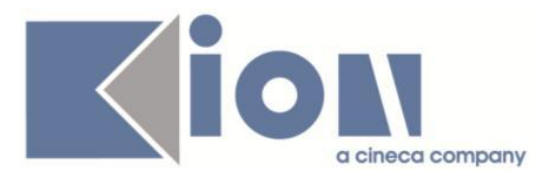

# **Note Di Rilascio ESSE3**  *Versione 12.03.03*

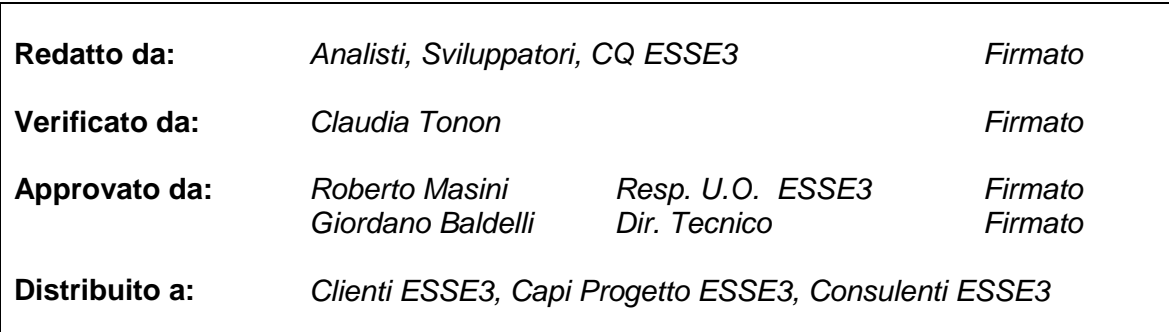

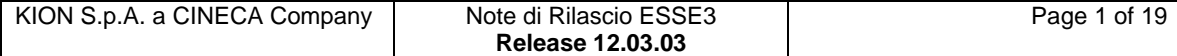

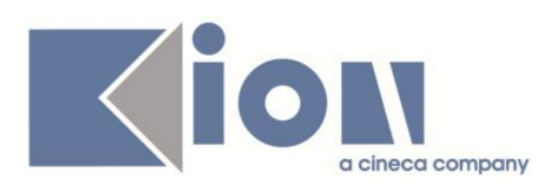

# **INDICE**

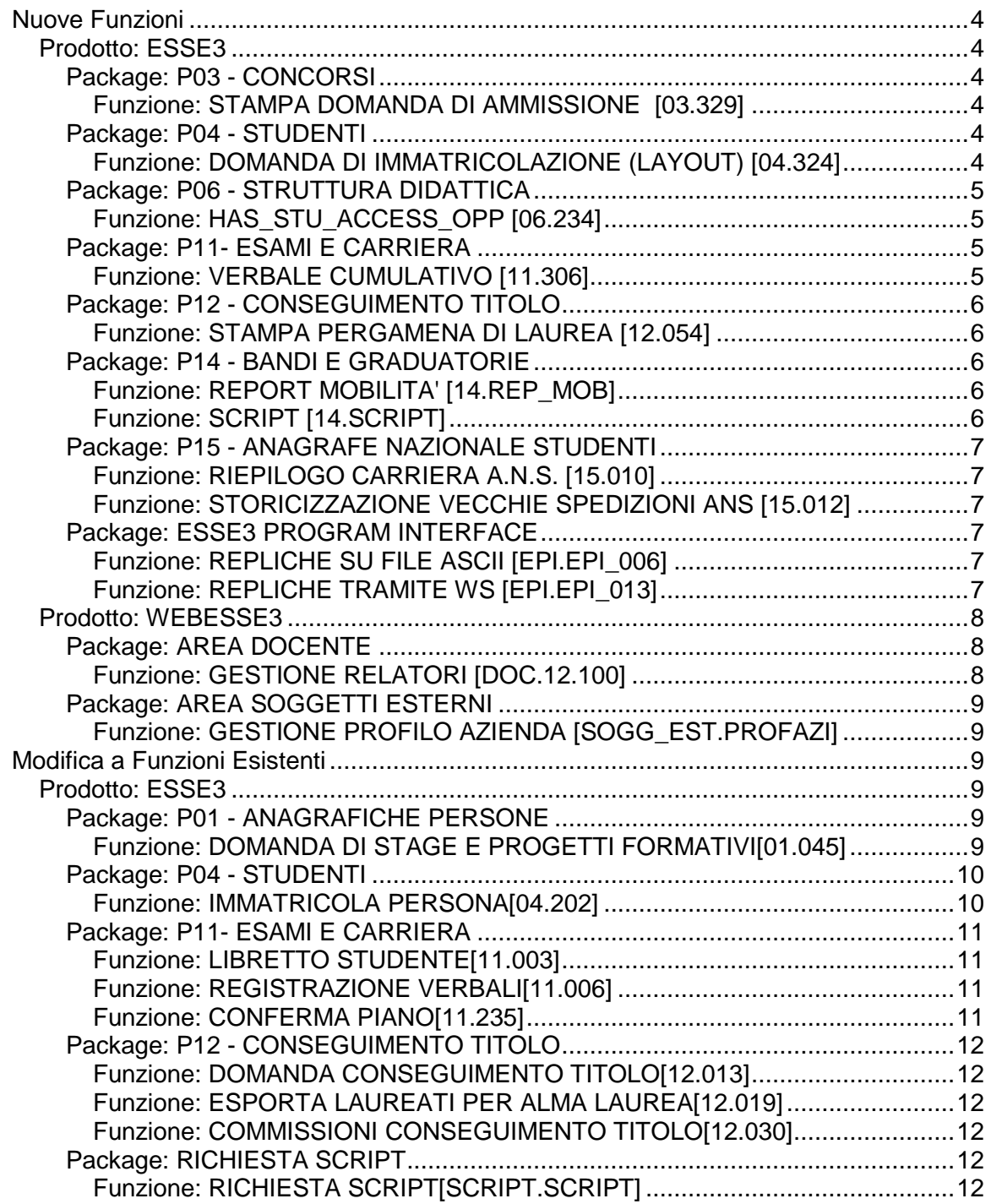

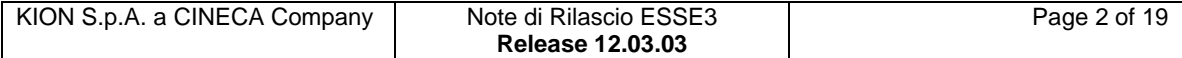

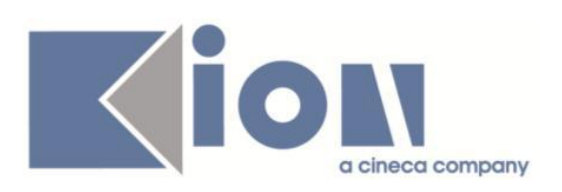

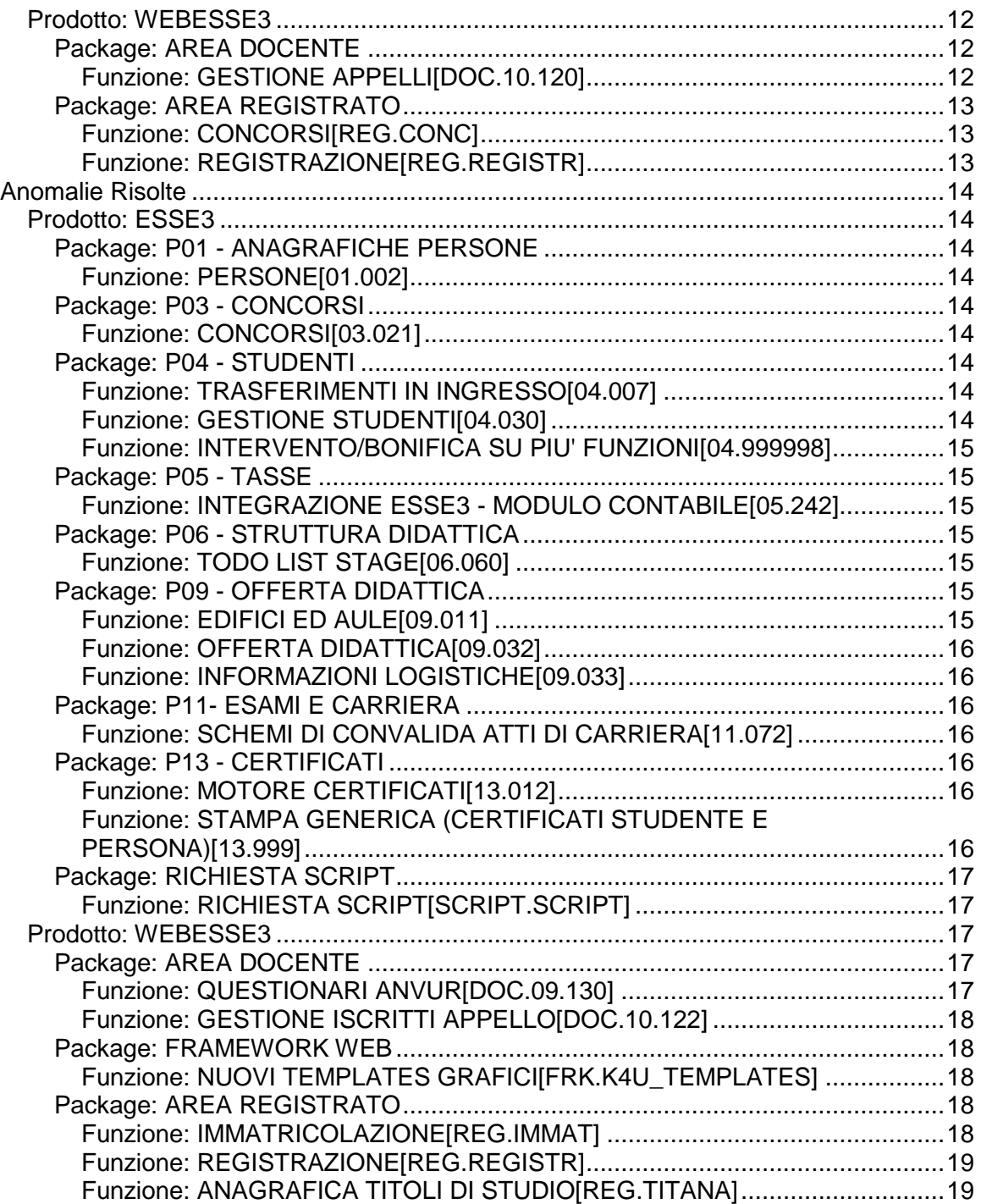

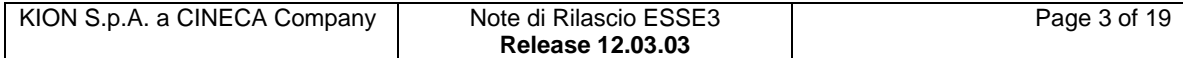

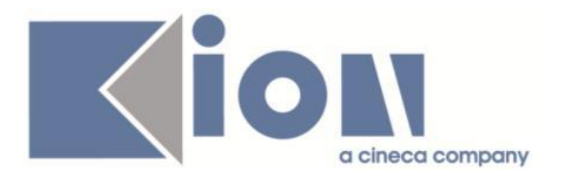

# **Nuove Funzioni**

# *Prodotto: ESSE3*

# **Package: P03 - CONCORSI**

# *Funzione: STAMPA DOMANDA DI AMMISSIONE [03.329]*

# *[ID GS:97922] - Richiesta Università "Cà Foscari" di VENEZIA [REQ. N. 16785]*

Nella stampa personalizzata della domanda di ammissione ai concorsi, per l'Università "Cà Foscari" di Venezia è stata eliminata la stampa in coda del bollettino di pagamento delle tasse, che a questo punto sarà stampabile solamente partendo dalla voce di menu "Pagamenti".

# **Package: P04 - STUDENTI**

# *Funzione: DOMANDA DI IMMATRICOLAZIONE (LAYOUT) [04.324]*

# *[ID GS:96882] – Università degli Studi di SASSARI*

Con la corrente versione è stata predisposta la gestione del tipo corso 'D2' assimilandola alla gestione del tipo corso 'D1' nella stampa della domanda di immatricolazione personalizzata dell'Ateneo.

# *[ID GS:96884] - Università degli Studi di TRIESTE*

Con la corrente versione è stata predisposta la gestione del tipo corso 'D2' assimilandola alla gestione del tipo corso 'D1' nella stampa della domanda di immatricolazione personalizzata dell'Ateneo.

# *[ID GS:96885] - Università degli Studi di UDINE*

Con la corrente versione è stata predisposta la gestione del tipo corso 'D2' assimilandola alla gestione del tipo corso 'D1' nella stampa della domanda di immatricolazione personalizzata dell'Ateneo.

# *[ID GS:96886] - Università degli Studi di VERONA*

Con la corrente versione è stata predisposta la gestione del tipo corso 'D2' assimilandola alla gestione del tipo corso 'D1' nella stampa della domanda di immatricolazione personalizzata dell'Ateneo.

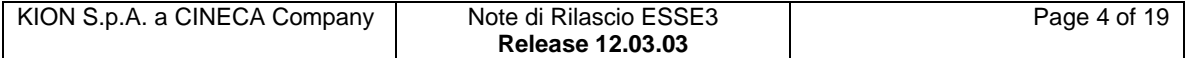

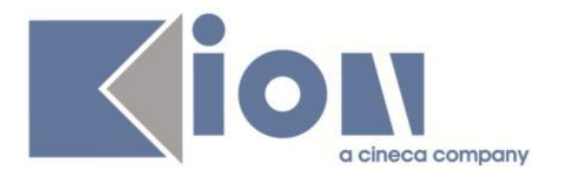

#### *[ID GS:97927] - Richiesta Libera Univ. Inter.le Studi Sociali "Guido Carli" LUISS-ROMA [REQ. N. 16709]*

Con la corrente versione sono state rilasciate le modifiche alla domanda di immatricolazione come da richiesta dell'Ateneo.

#### *[ID GS:97930] - Richiesta Libera Univ. Inter.le Studi Sociali "Guido Carli" LUISS-ROMA [REQ. N. 16714]*

Con la corrente versione sono state implementate le modifiche alla domanda di immatricolazione come da richiesta dell'Ateneo.

# **Package: P06 - STRUTTURA DIDATTICA**

# *Funzione: HAS\_STU\_ACCESS\_OPP [06.234]*

#### *[ID GS:97229] - Richiesta Università degli Studi di MILANO-BICOCCA [REQ. N. 16580]*

Gestito anche il parametro P8 nelle regole di applicabilità, configurabile tramite la maschera Definizione regole di applicabilità, riguardanti l'iscrivibilità degli studenti alle opportunità.

Il parametro P8 contiene il riferimento all'identificativo dell'opportunità (P06\_CNVZ\_OFF.CNVZ\_OFF\_ID).

E' possibile consultare la documentazione accedendo al portale Kiondocs della documentazione, previa autenticazione utente, al seguente indirizzo [https://docs.kion.it/bin/view/Main/.](https://docs.kion.it/bin/view/Main/)

Per maggiori dettagli sulla funzionalità in oggetto la documentazione è pubblicata al seguente link:

[http://docs.kion.it/bin/view/KionDocs/GuidaTSP.](http://docs.kion.it/bin/view/KionDocs/GuidaTSP)

# **Package: P11- ESAMI E CARRIERA**

# *Funzione: VERBALE CUMULATIVO [11.306]*

# *[ID GS:97600]*

La commissione presente nei verbali (verbale cumulativo, firma digitale, verbali cartacei) viene copiata, dalla commissione dell'appello/turno, e inserita come informazione collegata al lotto in modo che successive modifiche alla commissione collegata all'appello/turno non si ripercuotano nel lotto in caso questo dovesse essere rigenerato.

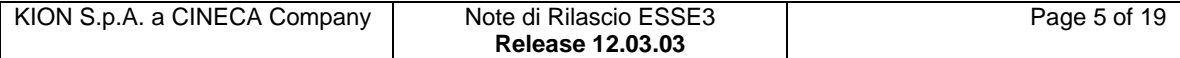

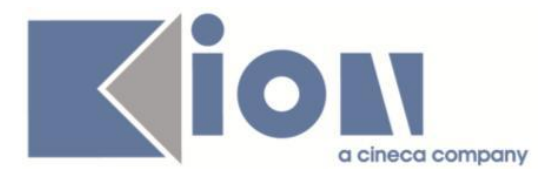

Da questa versione in poi, una volta che il lotto è stato generato, la commissione non può essere modificata, (in precedenza in caso di rigenerazione veniva letta la commissione dell'appello al momento della rigenerazione) ma verrà sempre utilizzata la commissione presente al momento della generazione del lotto stesso.

# **Package: P12 - CONSEGUIMENTO TITOLO**

# *Funzione: STAMPA PERGAMENA DI LAUREA [12.054]*

#### *[ID GS:97744] - Richiesta Università degli Studi di TRIESTE [REQ. N. 16526]*

Rilasciata una modifica alla versione personalizzata delle pergamene di laurea, secondo le specifiche fornite dall'Ateneo.

# *[ID GS:97870] - Richiesta Università degli Studi di TORINO [REQ. N. 16734]*

Effettuata una modifica ai layout di stampa delle pergamene di laurea, per gestire il layout di stampa previsto per il corso di master in inglese con codice 090133 con le stesse caratteristiche previste per il master con codice 009113.

# **Package: P14 - BANDI E GRADUATORIE**

# *Funzione: REPORT MOBILITA' [14.REP\_MOB]*

#### *[ID GS:93314] - Richiesta Libera Univ. Inter.le Studi Sociali "Guido Carli" LUISS-ROMA [REQ. N. 13349]*

E' stata creata la query GRD\_LATTES che, dato un anno accademico e il numero del bando, recupera gli studenti in lista d'attesa (elenco studenti idonei a cui la procedura di assegnazione massiva non ha attribuito alcuna destinazione), per dipartimento.

Tale report va lanciato dopo la fase di assegnazione dei posti.

# *Funzione: SCRIPT [14.SCRIPT]*

# *[ID GS:97813] - Richiesta Università degli Studi di MODENA e REGGIO EMILIA [REQ. N. 16752]*

Effettuato l'aggiornamento dei codici ISCED delle aree disciplinari.

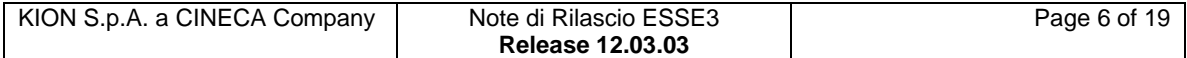

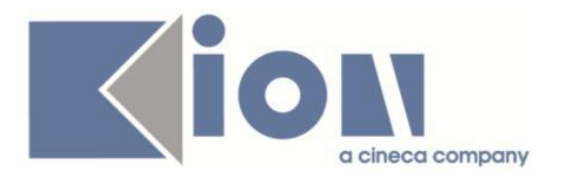

# **Package: P15 - ANAGRAFE NAZIONALE STUDENTI**

#### *Funzione: RIEPILOGO CARRIERA A.N.S. [15.010]*

#### *[ID GS:96664]*

Vengono ora gestite in chiaro le utenze di inserimento e di modifica dei dati del Deposito; per modifica si intende la verifica che il record ad oggi non sia più scartato e quindi sia stato corretto, tramite apposito tasto "Verifica correzioni".

#### *Funzione: STORICIZZAZIONE VECCHIE SPEDIZIONI ANS [15.012]*

#### *[ID GS:95809]*

Rilasciata una versione "Beta" della funzionalità, nella quale sono state riviste le logiche annesse alla storicizzazione dello spazio disco e del layout della maschera.

# **Package: ESSE3 PROGRAM INTERFACE**

#### *Funzione: REPLICHE SU FILE ASCII [EPI.EPI\_006]*

#### *[ID GS:97837] - Richiesta Istituto di Architettura di VENEZIA [REQ. N. 16766]*

E' stata modificata l'attuale configurazione del processo di download su ESSE3 degli esiti relativi alle carte K2 in modo da spezzare in due il processo: processo di acquisizione dei file ALLINEAMENTO\_<DATA> e processo di acquisizione dei file ESITO\_<DATA>.

Il primo processo deve avere schedulazione settimanale e il secondo schedulazione giornaliera. In questo modo i due processi diventano indipendenti e non è necessario che sull'FTP siano contemporaneamente presenti le due tipologie di file per terminare correttamente il processo di download.

#### *Funzione: REPLICHE TRAMITE WS [EPI.EPI\_013]*

# *[ID GS:97443]*

Si è reso necessario rendere configurabile in tabella gli stati carriera e i relativi motivi degli studenti per cui eseguire l'export dei CV XML verso il web service di ALMALAUREA.

In questo modo diventa possibile esportare non solo carriere attive e X per TIT (che è il default) ma anche carriere X per RIN o S per TRU.

Inoltre è possibile notificare variazioni di carriera di studenti che precedentemente erano stati inviati ad ALMALAUREA come attivi e successivamente sono diventati X per RIN o S per TRU.

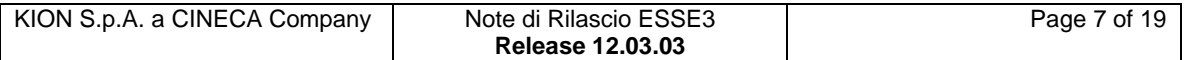

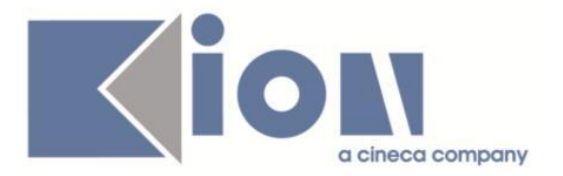

# *[ID GS:97952]*

Per notificare ad ALMALAUREA e VULCANO variazioni di carriera su studenti già inviati è stato modificato il cursore di invio in modo che recuperi variazioni di carriera di anagrafiche precedentemente inviate.

# *Prodotto: WEBESSE3*

# **Package: AREA DOCENTE**

*Funzione: GESTIONE RELATORI [DOC.12.100]*

#### *[ID GS:96620] - Richiesta Università degli Studi di PADOVA [REQ. N. 16062]*

In area web docente, nelle funzionalità di "laureandi assegnati", sono state modificate le due funzionalità di:

- Approvazione tesi

- Annullamento tesi

In entrambe le funzionalità è ora visualizzato, se disponibile, il titolo della tesi in lingua inglese.

# *[ID GS:96621] - Richiesta Università degli Studi di PADOVA [REQ. N. 16062]*

Implementata in area docente relatore, tramite la funzione laureandi assegnati, la nuova funzionalità di "Modifica dati tesi", che consente al docente relatore di modificare il titolo della tesi in italiano ed in inglese.

La funzione di Modifica dati tesi si abilita se:

- esiste un appello di conseguimento titolo in cui la data di fine della scadenza DAW sia posteriore ad oggi (un appello quindi a cui lo studente può o si potrà iscrivere) compatibile con lo studente;

- per quell'appello è aperta la scadenza ATW;

- la tesi dello studente è in stato Presentata o Assegnata.

La funzionalità visualizza le seguenti informazioni, non modificabili:

- tipo della tesi;

- stato della tesi.

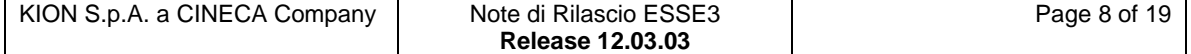

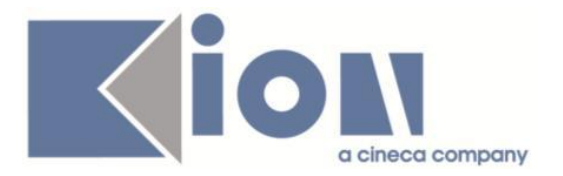

La funzionalità consente al docente relatore la modifica delle seguenti informazioni:

- titolo della tesi;

- titolo della tesi in lingua inglese.

E' possibile consultare la documentazione accedendo al portale Kiondocs della documentazione, previa autenticazione utente, al seguente indirizzo [https://docs.kion.it/bin/view/Main/.](https://docs.kion.it/bin/view/Main/)

Per maggiori dettagli sulla funzionalità in oggetto la documentazione è pubblicata al seguente link:

[https://docs.kion.it/bin/view/KionDocs/DocFunzConseguimentoTitolo#HModificad](https://docs.kion.it/bin/view/KionDocs/DocFunzConseguimentoTitolo#HModificadatitesi) [atitesi.](https://docs.kion.it/bin/view/KionDocs/DocFunzConseguimentoTitolo#HModificadatitesi)

# **Package: AREA SOGGETTI ESTERNI**

# *Funzione: GESTIONE PROFILO AZIENDA [SOGG\_EST.PROFAZI]*

#### *[ID GS:96948] - Richiesta Università degli Studi di MILANO-BICOCCA [REQ. N. 15690]*

In tutte le pagine dei processi relativi alla gestione stage e tirocini di area web (WPROFAZI, WCONTAZI, WTIRO, WOPPAZI, WPFAZI), a fianco di ogni campo modificabile dall'utente, è stato inserito un testo KML che consente di inserire un messaggio di hint (suggerimento).

Tutti i testi sono stati rilasciati vuoti e dovranno essere personalizzati, se necessario, dai singoli Atenei tramite la maschera "Gestione multilingua".

# **Modifica a Funzioni Esistenti**

# *Prodotto: ESSE3*

# **Package: P01 - ANAGRAFICHE PERSONE**

# *Funzione: DOMANDA DI STAGE E PROGETTI FORMATIVI[01.045]*

#### *[ID GS:97758] - Richiesta Università Commerciale "Luigi Bocconi" MILANO [REQ. N. 16354]*

Gestita l'area funzionale dello stage anche sulla domanda di stage e non solo sull'opportunità.

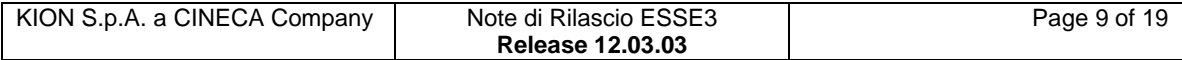

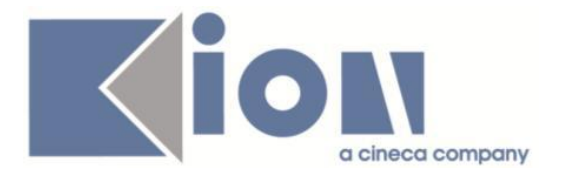

Il dato è gestito nelle seguenti funzioni:

1) Backoffice, maschera "Domande di stage e progetti formativi":

- in fase di inserimento di una domanda di stage, alla valorizzazione dell'opportunità, viene valorizzata l'area funzionale ereditando da quanto previsto sull'opportunità;

- per le domande di stage già inserite il dato è modificabile liberamente, tramite lookup, senza alcun controllo.

2) Web, fase di candidatura studente ad opportunità o avvio diretto da parte dell'azienda:

- in fase di candidatura ad un'opportunità viene valorizzata l'area funzionale sulla domanda di stage, ereditando da quanto previsto sull'opportunità.

L'utente non ha alcuna evidenza di questa attività.

E' possibile consultare la documentazione accedendo al portale Kiondocs della documentazione, previa autenticazione utente, al seguente indirizzo [https://docs.kion.it/bin/view/Main/.](https://docs.kion.it/bin/view/Main/)

Per maggiori dettagli sulla funzionalità in oggetto la documentazione è pubblicata al seguente link:

<https://docs.kion.it/bin/inline/KionDocs/GuidaTSP>

#### *[ID GS:97767] - Richiesta Università Commerciale "Luigi Bocconi" MILANO [REQ. N. 16628]*

Effettuati diversi interventi sulla gestione delle comunicazioni previste nel modulo tirocini e stage di Esse3.

E' possibile consultare la documentazione accedendo al portale Kiondocs della documentazione, previa autenticazione utente, al seguente indirizzo [https://docs.kion.it/bin/view/Main/.](https://docs.kion.it/bin/view/Main/)

Per maggiori dettagli sulla funzionalità in oggetto la documentazione è pubblicata al seguente link:

[https://docs.kion.it/bin/view/KionDocs/ComunicazioniTSP.](https://docs.kion.it/bin/view/KionDocs/ComunicazioniTSP)

# **Package: P04 - STUDENTI**

#### *Funzione: IMMATRICOLA PERSONA[04.202]*

# *[ID GS:97909]*

L'intervento corregge un'anomalia nell'immatricolazione in caso di importo minimo fatturabile inferiore a quanto stabilito dal parametro "MINIMO\_IMPORTO\_ESIGIBILE".

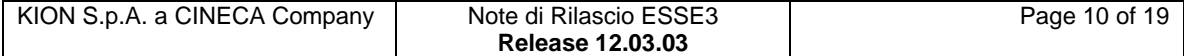

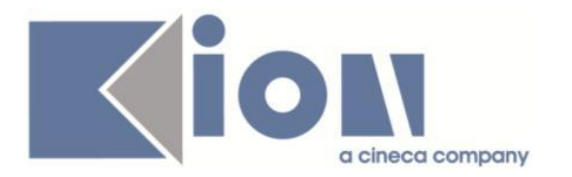

# **Package: P11- ESAMI E CARRIERA**

# *Funzione: LIBRETTO STUDENTE[11.003]*

# *[ID GS:97820]*

E' stato aggiunto il codice fiscale nella ricerca nel master del LIBRETTO STUDENTE per uniformarlo alle altre funzioni di Esse3; tale modifica è stata richiesta da più Atenei per esigenze nate in ambito ANS.

La nuova lookup è usata nelle seguenti maschere: Libretto studente, Piani carriera, Manutenzione carriera, Aggiorna carriera, Gestione atti di carriera, Gestione convalide, Verbali studente.

# *Funzione: REGISTRAZIONE VERBALI[11.006]*

# *[ID GS:97619]*

Sono stati aggiunti, al tab commissione della maschera registrazione verbali, i campi presenti nelle commissioni dell'appello (ruolo del docente e ordine di visualizzazione nei report).

Questa bonifica è resa necessaria dalla copia, in fase di generazione del lotto stesso, della commissione come dettaglio.

Da questa versione, se il lotto che verrà inserito risulta collegato ad un appello, dopo il salvataggio sarà disponibile la commissione dell'appello caricata nell'apposito tab.

# *Funzione: CONFERMA PIANO[11.235]*

# *[ID GS:97628] - Richiesta Università degli Studi di TORINO [REQ. N. 16419]*

E' stato aggiunto un nuovo valore al parametro di configurazione ABILITA\_MORA\_PIANI.

Abilita l'obbligo di pagare una mora per poter attuare un piano

- 0 NON abilitata
- 1- Abilitata, con blocco dell'attuazione nel caso di mora non pagata
- 2- Abilitata, senza blocco dell'attuazione

E' possibile consultare la documentazione accedendo al portale Kiondocs della documentazione, previa autenticazione utente, al seguente indirizzo [https://docs.kion.it/bin/view/Main/.](https://docs.kion.it/bin/view/Main/)

Per maggiori dettagli sulla funzionalità in oggetto la documentazione è pubblicata al seguente link:

<http://docs.kion.it/bin/view/KionDocs/PianiCarrieraeDidatticaPrevisionale>

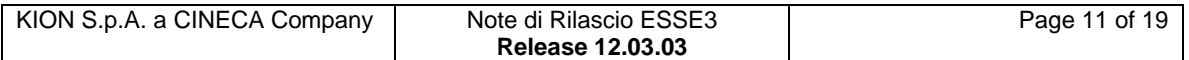

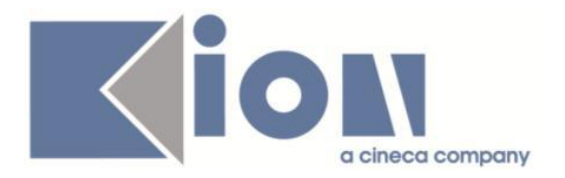

# **Package: P12 - CONSEGUIMENTO TITOLO**

#### *Funzione: DOMANDA CONSEGUIMENTO TITOLO[12.013]*

# *[ID GS:97583] - Richiesta Università degli Studi di PAVIA [REQ. N. 16569]*

Rilasciata la versione personalizzata del documento di "Domanda di Proroga" di Conseguimento Titolo valida per i Dottorati di Ricerca.

#### *Funzione: ESPORTA LAUREATI PER ALMA LAUREA[12.019]*

#### *[ID GS:97685] - Richiesta Istituto Universitario Orientale di NAPOLI [REQ. N. 15982]*

Gestito nella maschera di esportazione laureati per AlmaLaurea un parametro opzionale "Tipologia corso di studio", così da poter effettuate l'estrazione del file XML anche per tipologia di corso e non per singolo corso di studio.

#### *Funzione: COMMISSIONI CONSEGUIMENTO TITOLO[12.030]*

#### *[ID GS:88345]*

Aggiunta la lookup sul codice della commissione anche in modalità di ricerca.

# **Package: RICHIESTA SCRIPT**

# *Funzione: RICHIESTA SCRIPT[SCRIPT.SCRIPT]*

# *[ID GS:97908] - Richiesta Università Commerciale "Luigi Bocconi" MILANO*

Rilasciata la vista V11\_UNIBOCC\_EVECAR\_CERLIN\_CL con le modifiche apportate dall'Ateneo (Ticket KIM 136914).

# *Prodotto: WEBESSE3*

# **Package: AREA DOCENTE**

# *Funzione: GESTIONE APPELLI[DOC.10.120]*

#### *[ID GS:96189]*

E' stata inserita, nel calendario esami WEB DOCENTE, la gestione del repository delle domande d'esame.

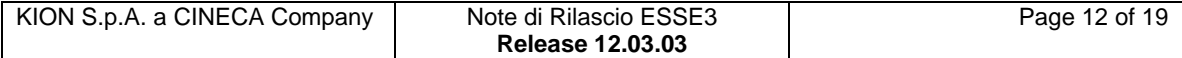

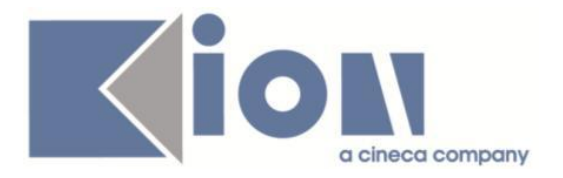

La funzione consente al docente di salvare le domande effettuate e poterle riutilizzare per la compilazione più veloce del campo domande in fase di inserimento esiti.

E' possibile consultare la documentazione accedendo al portale Kiondocs della documentazione, previa autenticazione utente, al seguente indirizzo [https://docs.kion.it/bin/view/Main/.](https://docs.kion.it/bin/view/Main/)

Per maggiori dettagli sulla funzionalità in oggetto la documentazione è pubblicata al seguente link:

<https://docs.kion.it/bin/view/KionDocs/CalendarioEsami>

# **Package: AREA REGISTRATO**

# *Funzione: CONCORSI[REG.CONC]*

# *[ID GS:84654] - Richiesta Università degli Studi di TORINO [REQ. N. 13046]*

Gestita tramite il nuovo parametro di configurazione GRAD\_CONC\_STATO\_VIS\_WEB la possibilità di definire quali stati della graduatoria dovranno essere resi visibili in area privata.

Di default la configurazione del parametro di configurazione non prevede la visibilità degli stati Annullato, Preimmatricolato ed Immatricolato.

La configurazione degli stati da rendere visibile si effettua valorizzando, nel valore alfanumerico del parametro, la lista dei codici degli stati da rendere visibili, separati da virgola (ad es. AM,PI,IM,NA).

# *Funzione: REGISTRAZIONE[REG.REGISTR]*

# *[ID GS:97893] - [REQ. N. 16789]*

Con la corrente versione è stata introdotta la possibilità di disabilitare la richiesta dell'indirizzo di residenza e di domicilio nel processo di registrazione.

E' stata inoltre abilitata la possibilità di rendere non visibile e non obbligatoria la richiesta della prima cittadinanza tra i dati personali nel processo di registrazione.

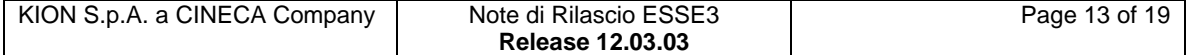

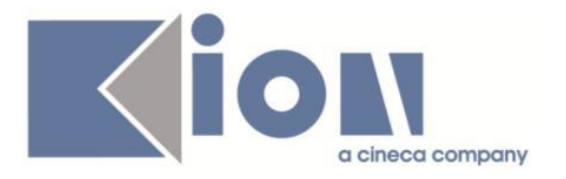

# **Anomalie Risolte**

# *Prodotto: ESSE3*

# **Package: P01 - ANAGRAFICHE PERSONE**

# *Funzione: PERSONE[01.002]*

# *[ID GS:97711]*

L'intervento corregge un'anomalia che non permetteva di inserire più di 20 caratteri per il campo telefono da variazione indirizzi residenza e domicilio.

# **Package: P03 - CONCORSI**

# *Funzione: CONCORSI[03.021]*

# *[ID GS:69974] - Segnalata da Università di PISA*

In fase di modica dati di un concorso, il controllo sulla configurazione delle tasse è stata corretta in maniera tale da non causare errore nel caso in cui siano presenti più combinazioni valide per tutti i corsi di studio per cui è stato creato il concorso.

L'errore sulla incongruenza della configurazione delle tasse resta nel caso in cui per i vari corsi di studio sono valide combinazioni diverse.

# **Package: P04 - STUDENTI**

#### *Funzione: TRASFERIMENTI IN INGRESSO[04.007]*

# *[ID GS:97276]*

L'intervento corregge un'anomalia nella vista di estrazione dei dati per i trasferiti in uscita che rientrano in Ateneo.

#### *Funzione: GESTIONE STUDENTI[04.030]*

# *[ID GS:97928] - Segnalata da Università di PISA*

L'intervento permette di gestire i permessi sui singoli blocchi della finestra "Gestione studenti" attraverso la configurazione di "Gruppi/funzioni/utenti".

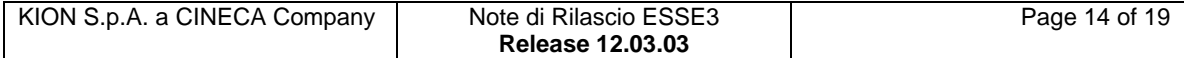

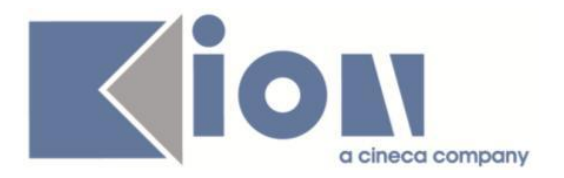

# *Funzione: INTERVENTO/BONIFICA SU PIU' FUNZIONI[04.999998]*

# *[ID GS:97757] - Segnalata da Università degli Studi di VERONA*

Corretto il recupero dei corsi di studio per i quali è valido un concorso in maniera tale da visualizzare un unico record legato all'ordinamento attivo.

# **Package: P05 - TASSE**

#### *Funzione: INTEGRAZIONE ESSE3 - MODULO CONTABILE[05.242]*

#### *[ID GS:97785] - Segnalata da Università Commerciale "Luigi Bocconi" MILANO*

E' stata corretta un'anomalia nell'estrazione del file per il controllo di gestione (BW).

Il campo 52 (FASCIA) non era correttamente allineato alla logica del campo 25 (F\_ATTIVA).

Ora verifica l'istruttoria chiusa e non l'eventuale istruttoria presente (anche se non chiusa).

Il campo 38 (DOV\_LORDO\_TOT) non teneva conto dell'eventuale integrazione dell'importo del bollo per tasse addebitate prima dell'incremento introdotto nel giugno 2013.

# **Package: P06 - STRUTTURA DIDATTICA**

#### *Funzione: TODO LIST STAGE[06.060]*

# *[ID GS:97605] - Segnalata da Università degli Studi di MILANO-BICOCCA*

La voce di Todo List stage "presentazioni da approvare" recupera ora le presentazioni in stato "In attesa di approvazione" e non quelle in "Bozza".

# **Package: P09 - OFFERTA DIDATTICA**

#### *Funzione: EDIFICI ED AULE[09.011]*

#### *[ID GS:97830]*

Anche se l'integrazione con UP è attivata, i campi di dettaglio dell'edificio ed il campo "abilitata a CBT" (computer based test) sono abilitati.

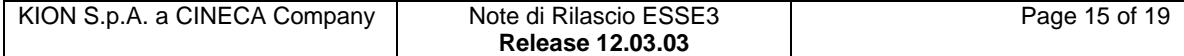

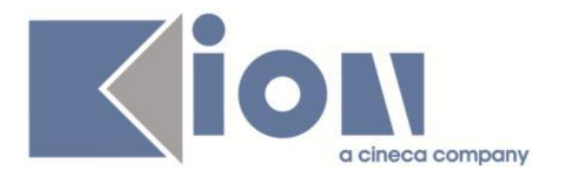

# *Funzione: OFFERTA DIDATTICA[09.032]*

# *[ID GS:97869] - Segnalata da Università degli Studi di VERONA*

Corretta l'anomalia secondo cui, se il corso non era ancora stato esportato su Esse3, non era possibile entrare nella finestra 'Regolamenti di piano di studio'.

# *Funzione: INFORMAZIONI LOGISTICHE[09.033]*

# *[ID GS:97800]*

E' stata corretta la visualizzazione della logistica su ad condivise e partizionate.

# **Package: P11- ESAMI E CARRIERA**

# *Funzione: SCHEMI DI CONVALIDA ATTI DI CARRIERA[11.072]*

# *[ID GS:97812]*

Corretto il comportamento nel recupero degli schemi di convalida: ora se si omette l'anno in fase di recupero, vengono estratti comunque gli schemi di convalida con anno nullo.

# **Package: P13 - CERTIFICATI**

# *Funzione: MOTORE CERTIFICATI[13.012]*

# *[ID GS:96308]*

Verificati i certificati con tasse per anni accademici con tasse per anno solare. Per iscrizioni sul 2001 e retroattive, gli importi vengono visualizzati in lire; per quelle successive, in euro; i totali sono in euro dal 2002 in poi, prima in lire (a seconda dell'anno per il quale si stampa il certificato, nel caso dell'anno solare). Verificata la possibilità della stampa bold per la cella DESCRIZIONE TASSA.

#### *Funzione: STAMPA GENERICA (CERTIFICATI STUDENTE E PERSONA)[13.999]*

# *[ID GS:97789] - Segnalata da Libera Università degli Studi "Maria SS.Assunta" Roma*

Sono state effettuate delle correzioni per il funzionamento della firma grafica, la presenza dei loghi e la corretta stampa in base a quanto impostato sui parametri per Diploma Supplement, anche per la versione compatta.

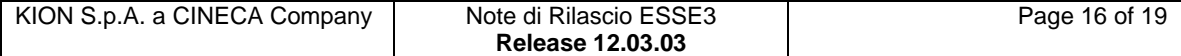

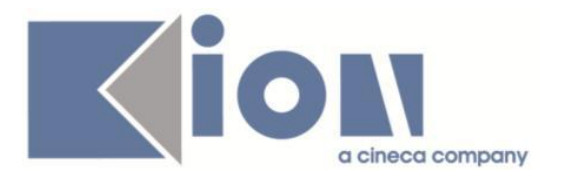

#### *[ID GS:97814] - Segnalata da Universita degli Studi di Scienze Gastronomiche UNISG*

Effettuato un intervento secondo cui la media che compare sui certificati sia sempre quella ponderata e non l'aritmetica (anche se le regole di conseguimento titolo riportano all'aritmetica).

Anche per la versione tradotta in inglese.

# *[ID GS:97867]*

Nella maschera certificati studente i certificati con copie = 0 non sono stampabili, se si cerca di stampare esce il relativo messaggio collegato ai controlli, come di consueto.

# *[ID GS:97961] - Segnalata da Università degli Studi di SIENA*

Effettuata correzione in base alla quale per i vari tipi corso compare l'articolo corretto nei certificati di laurea in corrispondenza del titolo.

# **Package: RICHIESTA SCRIPT**

# *Funzione: RICHIESTA SCRIPT[SCRIPT.SCRIPT]*

#### *[ID GS:97965] - Segnalata da Università Commerciale "Luigi Bocconi" MILANO*

La vista V EPI AGE STUDENTI di UNIBOCCONI esposta per il modulo RECOGNITION di APEX deve recuperare anche le carriere che non hanno un periodo di mobilità associato. Questo per consentire agli studenti che di accedere al sistema se hanno carriera attiva e matricola attiva e sono iscritto al bando di mobilità senza ancora il periodo associato, in quanto devono ancora essere avviati a destinazione.

# *Prodotto: WEBESSE3*

# **Package: AREA DOCENTE**

#### *Funzione: QUESTIONARI ANVUR[DOC.09.130]*

# *[ID GS:97803] - Segnalata da Università degli Studi di UDINE*

L'intervento risolve un'anomalia nella visibilità dei questionari lato docente in caso di condivisioni logistica delle UD.

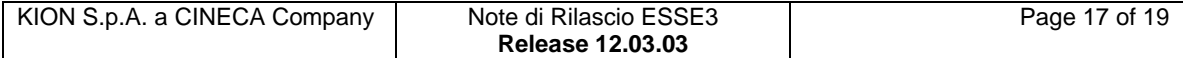

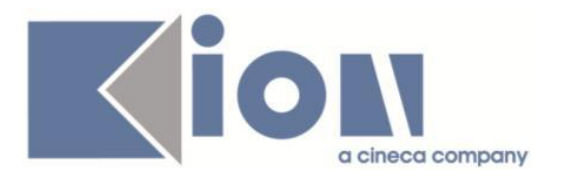

# *Funzione: GESTIONE ISCRITTI APPELLO[DOC.10.122]*

# *[ID GS:95977]*

Quando si vuole generare una nuova domanda d'esame è presente, in fondo alla pagina, il bottone Salva e Aggiungi, il quale salva la domanda e permette di aggiungere, direttamente, una seconda domanda d'esame.

Nel caso in cui si modifichi una domanda già presente il bottone Salva e Aggiungi non compare.

Nel caso in cui si inserisca una nuova domanda d'esame e si utilizza il bottone Salva, la pagina caricherà la domanda d'esame e il bottone Salva e Aggiungi non sarà più visualizzato.

# *[ID GS:97896]*

Nella nuova funzione di inserimento esiti è possibile:

- visualizzare le prove aggiuntive solo se viene inserito, da client, il voto della prova;

- visualizzare i messaggi di errore specifici per l'azione;

- non è possibile modificare un esito già verbalizzato.

# **Package: FRAMEWORK WEB**

# *Funzione: NUOVI TEMPLATES GRAFICI[FRK.K4U\_TEMPLATES]*

#### *[ID GS:95405] - Segnalata da Università Commerciale "Luigi Bocconi" MILANO*

E' stato modificato il colore di sfondo delle intestazioni relativo ai box (su auth/Calendar/CAPrenotazCalendarioAppElenco.do) per rendere leggibile il titolo.

# **Package: AREA REGISTRATO**

#### *Funzione: IMMATRICOLAZIONE[REG.IMMAT]*

# *[ID GS:97726] - Segnalata da Università degli Studi di TRENTO*

L'intervento risolve un'anomalia che provocava un errore nell'immatricolazione in caso di flag relativo all'handicap settato come non visibile nella pagina "DATI\_IMM" e dichiarazione invalidità effettuata.

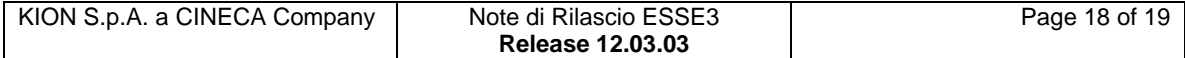

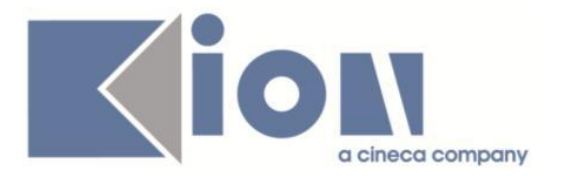

# *Funzione: REGISTRAZIONE[REG.REGISTR]*

# *[ID GS:97771] - Segnalata da Università degli Studi di PAVIA*

L'intervento corregge un'anomalia che in caso di stradario abilitato permetteva di procedere senza selezionare alcuna via.

# *Funzione: ANAGRAFICA TITOLI DI STUDIO[REG.TITANA]*

#### *[ID GS:97684] - Segnalata da Università degli Studi di TRIESTE*

L'intervento permette di gestire per il processo "ANA\_TIT", pagina MATUR", l'attributo "DES\_SCUOLA" in modifica in caso si sia inserito un istituto non in elenco.

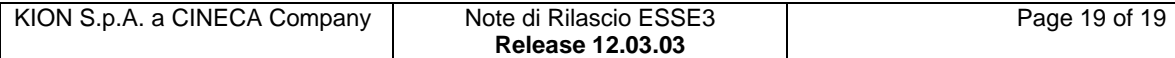